#### **CASO MODELO ABC**

### **NOTA: una versión simplificada de este supuesto se ha puesto en el Examen principal de Febrero 2002 y, asimismo, se ha incluido como Caso práctico nº 4 de la Quinta parte del libro de teoría (pag. 348 y ss.).**

A través de un proceso técnico complejo, se pone el énfasis en el análisis de las distintas **fases del Modelo ABC**, **calculando extracontablemente** las distintas magnitudes y procediendo a realizar el **proceso contable** de este modelo.

## **I. ORGANIZACIÓN TÉCNICO-ECONÓMICA:**

La empresa " CAMI, SA" se dedica a la fabricación y venta de dos tipos de camisas: Talla grande (TG) y Talla pequeña (TP), a partir de una única Tela especial cuya composición es de 80% de algodón y 20% de poliester. La empresa tiene estructurada su activi dad en cinco centros: uno auxiliar (Administración) y cuatro principales (Compras, Corte, Confección y Acabado, y Distribución).

En el **Centro de Corte**, de acuerdo con los patrones establecidos (1 camisa TG incorpora 1,5 m<sup>2</sup> de tela y 1 camisa TP incorpora 1,1 m<sup>2</sup>) se obtienen las Telas cortadas TG y TP. Además, en el proceso de corte se generan Retales de tela (10% de los m<sup>2</sup> consumidos) que se venden al peso (la empresa sigue el criterio de considerar únicamente como coste de los retales el coste de la materia prima incorporada).

En el **Centro de Confección y Acabado** se cosen las camisas, incorporándose los botones (15 botones para las camisas TG y 12 botones para las TP), y se planchan y empaquetan las camisas.

## **II. DATOS COMUNES A LA CONTABILIDAD GENERAL Y A LA CONTABILIDAD DE COSTES:**

### **a) Existencias iniciales**:

- $-$  Telas (5.000 m<sup>2</sup>): ): 22.400 u.m.
- − Camisas TG (4.000 unid.): 77.600 u.m.
- − Camisas TP (1.000 unid.): 15.170 u.m.
- − Producción en curso en el Centro de Confección y Acabado: 34.500 u.m. de camisas TG y 8.730 u.m. de camisas TP.

### **b) Compras**:

- $-$  Telas (80.000 m<sup>2</sup>): ): 368.400 u.m.
- − Botones (670.000 bot.): 32.905 u.m.

### **c) Gastos por naturaleza**:

- − Servicios exteriores: 96.000 u.m. − Transportes: 6.800 u.m. − Tributos: 43.000 u.m. − Gastos de personal: 299.700 u.m. − Otros gastos de gestión: 131.560 u.m. − Gastos financieros: 75.575 u.m. − Dotación a amortización: 12.000 u.m. − Dotación a provisiones: 6.500 u.m. **d) Ventas:**
	- − Camisas TG (22.000 unid.): 836.000 u.m.
	- − Camisas TP (28.000 unid.): 980.000 u.m.
	- − Retales: 25.000 u.m.

# **III. INFORMACIÓN PARA LA ASIGNACIÓN DE LOS DIFERENTES COSTES A LAS ACTIVIDA-DES DE CADA CENTRO**

### **a) Cuadro de reparto:**

La localización de los costes indirectos por centros de actividad, se realiza según unas determinadas **claves de reparto** empleadas por el Departamento de Costes y que son recogidas en el siguiente cuadro:

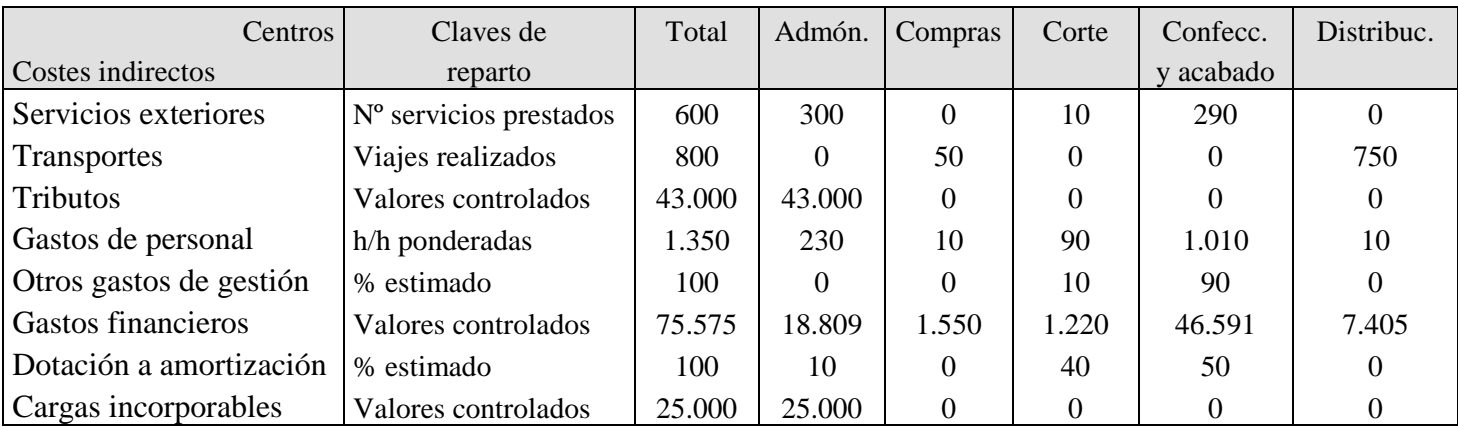

Por otra parte, debe advertirse que según los criterios de la Contabilidad de Costes:

- − La dotación a las provisiones es un gasto computado por la Contabilidad General, pero irrelevante a efectos del proceso de costes, y se considera, por tanto, como carga no incorporable.
- − Se incorpora a los centros de actividad un montante de 25.000 u.m. correspondiente al coste financiero del capital propio de la empresa.
- − Al final del ejercicio, la dotación a la amortización asciende a 16.310 u.m.

## **b) Identificación de las actividades de cada centro:**

Las diferentes actividades que se han identificado en cada centro de actividad son las siguientes:

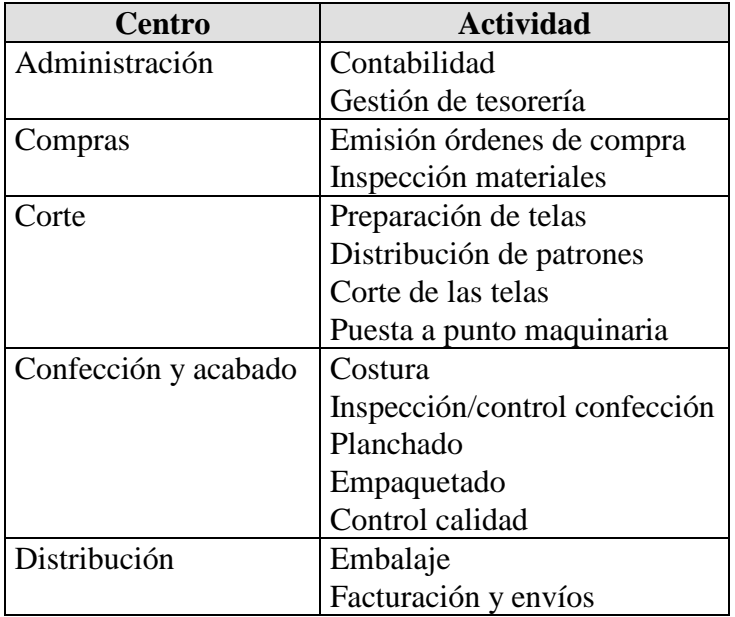

**c) Asignación de los costes indirectos de cada centro entre sus actividades:**

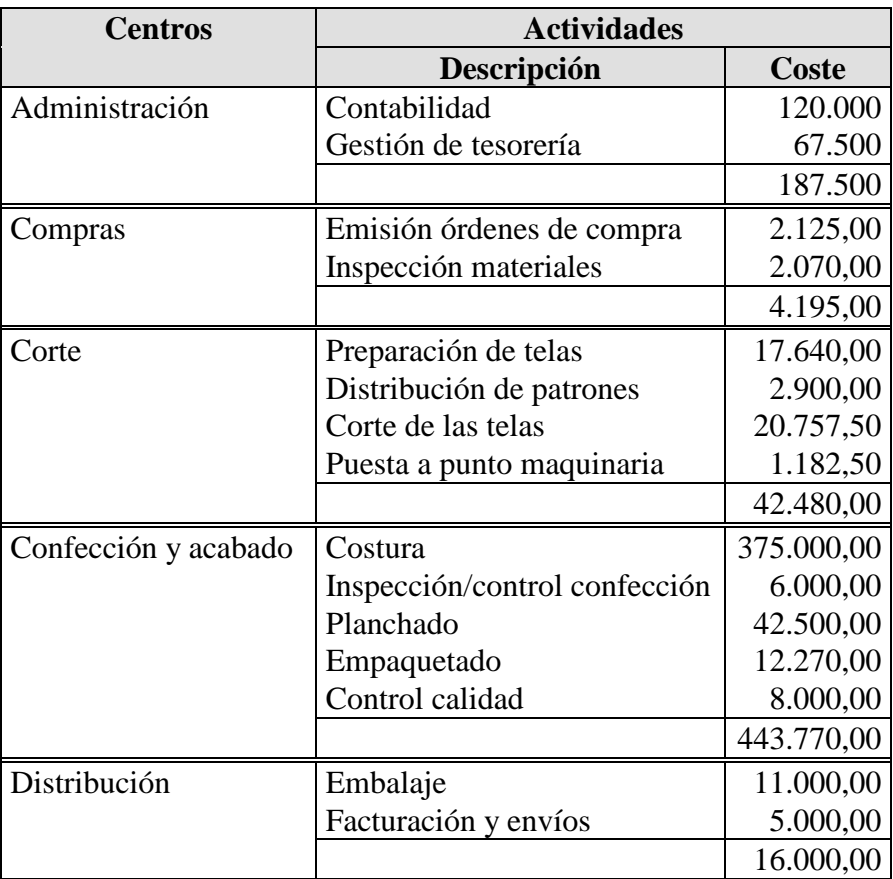

Se considera que las actividades del Centro de Administración no añaden valor a los productos, por lo que pertenecen al grupo de actividades relacionadas con la empresa y, por tanto, no formaran parte del coste de los productos.

# **d) Identificación de los generadores de coste de las diferentes actividades:**

Los **generadores de costes** o cost-drivers que, para cada actividad, la empresa ha elegido entre las posibles alternativas que se le presentaban son los siguientes.

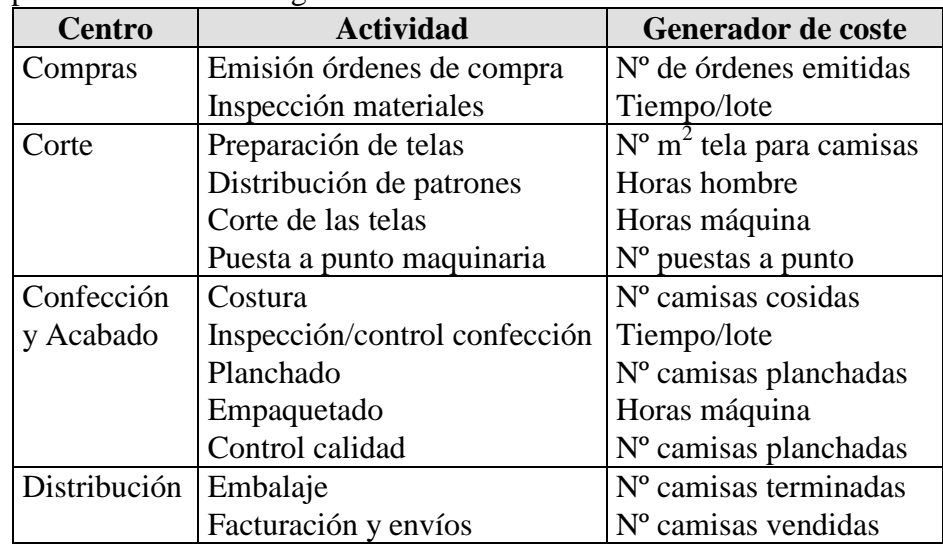

# **e) Determinación del número de generadores de las diferentes actividades:**

Para determinar el número de generadores de coste consumidos en cada una de las actividades la empresa nos facilita la siguiente información:

- − En el **Centro de compras**, durante el mes, se han emitido las siguientes órdenes de compras: 150 para comprar telas y 20 para comprar botones. Y se han empleado 50 horas para inspeccionar los lotes de telas y 10 horas para inspeccionar los lotes de botones.
- − En el **Centro de Corte** se han empleado 50 h/h para distribuir los patrones (la mitad para cada producto) y 3.610 h/m en la operación de corte de las telas (1.750 h/m para las telas TG y el resto para las telas TP). Asimismo, esta operación ha requerido un total de 473 puestas a punto de la maquinaria (315 para las máquinas que cortan las telas TG y 158 para las que cortan las telas TP).
- − En el **Centro de Confección y Acabado** se han terminado 20.000 camisas TG y 30.000 camisas TP, habiéndose empleado 125 h/h para la inspección y el control de confección (100 horas para las camisas TG confeccionadas y el resto para las TP) y 6.000 h/m para empaquetar las camisas TG y 6.270 h/m para empaquetar las TP.

# **IV. INFORMACIÓN ADICIONAL:**

**a) Criterio de valoración de almacenes**: coste medio ponderado

**b) Existencias finales**: aunque no se ha realizado un inventario extracontable, se sabe que no hay diferencias de inventario, ni producción en curso al final del período.

**SE PIDE:** siguiendo el **Modelo ABC**:

**1.** Elaborar el **cuadro de reparto** de los costes indirectos entre los centros de actividad.

**2.** Determinar el **número de generadores de costes** consumidos por cada actividad y calcular el **coste unitario** de los mismos.

## **3. Calcular extracontablemente**:

**3.1.** Coste de compras.

**3.2.** Coste de producción: Coste de corte de los productos semiterminados y Coste de confección y acabado de los productos terminados.

**3.3.** Coste final.

**3.4.** Resultados.

**4.** Realizar la totalidad de los **asientos de la Contabilidad de Costes** siguiendo el Modelo ABC.